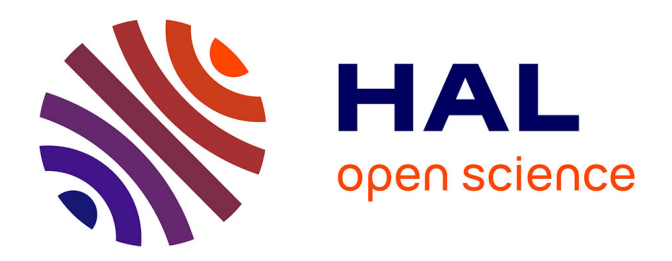

### **Le projet DAHN : une pipeline pour l'édition numérique de documents d'archives**

Floriane Chiffoleau, Anne Baillot

#### **To cite this version:**

Floriane Chiffoleau, Anne Baillot. Le projet DAHN : une pipeline pour l'édition numérique de documents d'archives. 2022. hal-03628094

### **HAL Id: hal-03628094 <https://hal.science/hal-03628094>**

Preprint submitted on 1 Apr 2022

**HAL** is a multi-disciplinary open access archive for the deposit and dissemination of scientific research documents, whether they are published or not. The documents may come from teaching and research institutions in France or abroad, or from public or private research centers.

L'archive ouverte pluridisciplinaire **HAL**, est destinée au dépôt et à la diffusion de documents scientifiques de niveau recherche, publiés ou non, émanant des établissements d'enseignement et de recherche français ou étrangers, des laboratoires publics ou privés.

# **Le projet DAHN : une pipeline pour l'édition numérique de documents d'archives**

Floriane Chiffoleau, doctorante à Le Mans Université (3LAM) et Inria (ALMAnaCH) Anne Baillot, professeure à Le Mans Université (3LAM) et chercheuse à ICAR UMR 5191 à l'ENS de Lyon 1<sup>er</sup> avril 2022

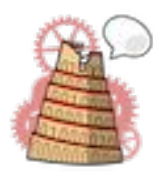

 $(cc)$ 

*ALMAnaCH project-team*

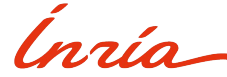

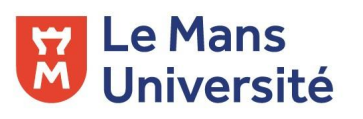

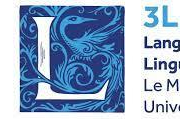

anques. Littératures .inquistique e Mans Université

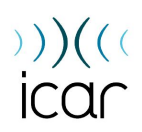

### **Plan de la présentation**

- 1. Qu'est-ce que le **projet DAHN** ?
- 2. **Pourquoi** créer une pipeline ?
- 3. Expérimenter avec la pipeline : travailler sur des **corpus**
- 4. **Garder trace** du travail effectué sur la pipeline
- 5. Les **étapes** de la pipeline : de la numérisation à la publication
- 6. Une **plateforme** pour des éditions scientifiques numériques : **DiScholEd**
- 7. **Ressources** diverses

# **Qu'est-ce que le projet DAHN ?**

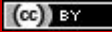

### **Qu'est-ce que le projet DAHN ?**

- "Dispositif de soutien à l'Archivistique et aux Humanités Numériques"
- Partenariat entre l'Inria (équipe ALMAnaCh), l'Université du Mans et l'EHESS
- Financé par le Ministère de l'Enseignement Supérieur, de la Recherche et de l'Innovation
- $\blacksquare$  Objectif  $\rightarrow$  Définir une chaîne d'édition scientifique permettant de valoriser des fonds d'archives dans des formats numériques facilitant leur exploitation par la recherche

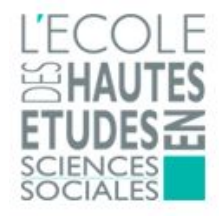

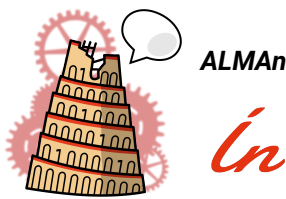

*ALMAnaCH project-team*

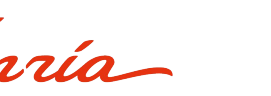

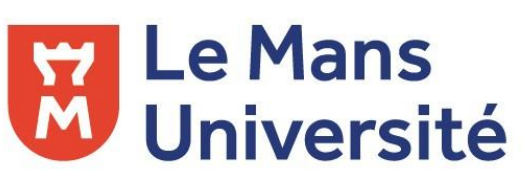

MINISTÈRE DE L'ENSEIGNEMENT **SUPÉRIEUR, DE LA RECHERCHE** ET DE L'INNOVATION Égalité Fraternite

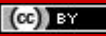

## **Pourquoi créer la pipeline ?**

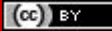

### **Pourquoi créer la pipeline ?**

- Mettre à disposition des outils *open source* librement accessibles
	- Afin de maximiser les possibilités d'utilisation de la pipeline, que ce soit pour des chercheurs ou de simples amateurs, il est nécessaire d'avoir à disposition des outils librement accessibles et réutilisables
- Mettre en lien des logiciels suivant le principe d'interopérabilité
	- Contrer les cas où des outils font une tâche ou une autre mais leur production n'est pas compatibles avec les outils de l'étape suivante
- Aller à l'encontre du système de boîte noire
	- Tous les logiciels utilisées sont présentés, le fonctionnement de chacun est connu et une documentation est toujours disponible

## **Expérimenter avec la pipeline : travailler sur des corpus**

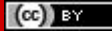

## **Corpus : Correspondance de Paul d'Estournelles de Constant**

- Les correspondants
	- L'expéditeur : Paul d'Estournelles de Constant
	- Le destinateur : Nicholas Murray Butler
- Le contexte
	- Rapports de vie et de faits pendant la Première Guerre mondiale
	- Échange d'avis, d'opinion et de ressenti entre deux pacifistes
- Intérêt du corpus
	- Des égodocuments (journaux personnels, livres de raison, correspondance), à la limite entre les sphères privée et publique
	- Un corpus volumineux : environ 1 500 lettres disponible, 430 pour la période 1914-1918 et une diversité du nombre de pages (certaines lettres font 1 à 2 pages et d'autres font 30 à 40 pages)
	- Les lettres sont tapuscrits : plus grande lisibilité, exploitation plus aisée, utilisation de la pipeline facilitée

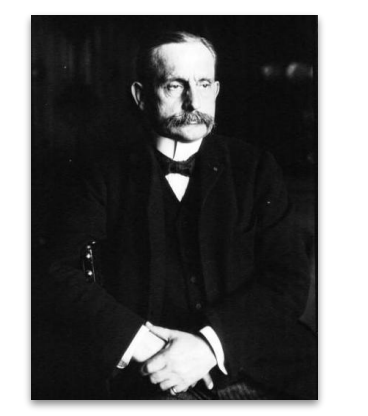

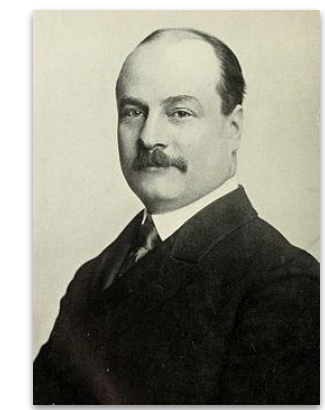

### **Corpus : Lettres et textes des intellectuels berlinois**

- Les auteurs :
	- Une dizaine dont August Boeckh, Adelbert von Chamisso et Ludwig Tieck
- Le contexte :
	- Genèse du mouvement littéraire de romantisme allemand
	- Exploration des cercles intellectuels de Berlin au début du XIXème siècle
- Intérêt du corpus:
	- Des égodocuments mais aussi quelques documents plus différents (nouvelles, pièces de théâtre, thèse)
	- Un corpus déjà traité entièrement et publié qui a besoin d'une mise à jour
	- Des lettres et textes dans une toute autre langue et datant d'une toute autre période que le corpus précédent

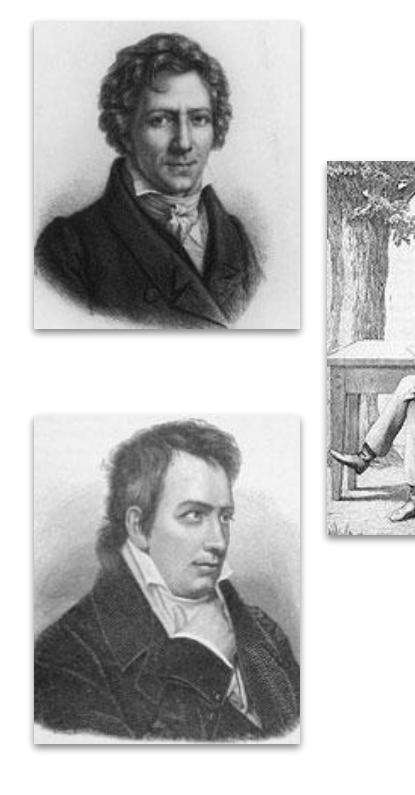

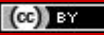

## **Garder trace du travail effectué sur la pipeline**

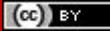

### **Sauvegarder le travail sur la pipeline**

- Nombreux fichiers créés avec l'élaboration et le développement de la pipeline
	- Modèles de segmentation/transcription, rapports d'entraînement, *vérités de terrain*
	- Fichiers XML-TEI
	- Scripts et dictionnaires Python
- Outil de sauvegarde : GitHub
	- $-$  GitHub  $\rightarrow$  Plateforme d'hébergement de code pour la gestion de versions (de fichiers) et la collaboration (à distance)
	- Repository du projet : <https://github.com/FloChiff/DAHNProject>
- Un autre outil a également été utilisé, dans une moindre mesure : Sharedocs
	- Sharedocs  $\rightarrow$  Gestionnaire de fichiers pour stocker, échanger, partager, travailler sur des données
	- Rangement des fichiers privées du projet mais partageable avec les autres membres (facsimile des corpus, sauvegarde du site original des BI, etc.)

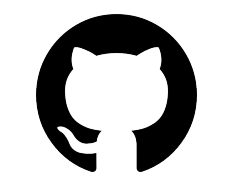

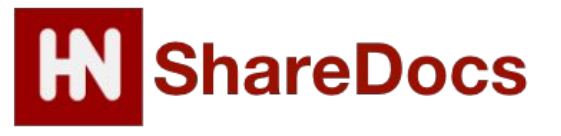

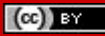

### **Documenter le travail sur la pipeline**

- Posts de blog : Hypothèses
	- Hypothèses  $\rightarrow$  Site internet pour la publication de carnets de recherche scientifique en sciences humaines et sociales
	- Rédaction de posts de blog sur les différentes tâches, avancées ou difficultés que j'ai pu rencontrer durant l'élaboration et le développement de la pipeline
	- Posts mis en ligne sur le blog d'Anne Baillot :<https://digitalintellectuals.hypotheses.org/>dans la catégorie "DAHNProject"
- **Documentation** 
	- Rédaction de guidelines sur l'encodage d'égodocuments, sur le fonctionnement de la plateforme de publication et sur les méthodes d'utilisation des scripts Python
	- Fichiers mis en ligne sur le repository du projet :<https://github.com/FloChiff/DAHNProject>

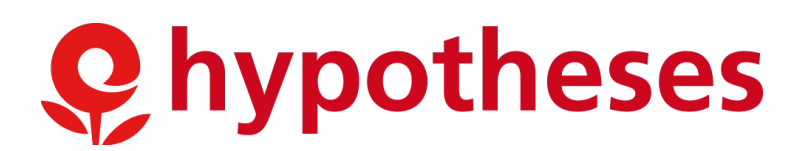

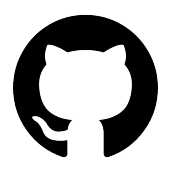

## **Les étapes de la pipeline : de la numérisation à la publication**

### **Les étapes de la pipeline : Schéma**

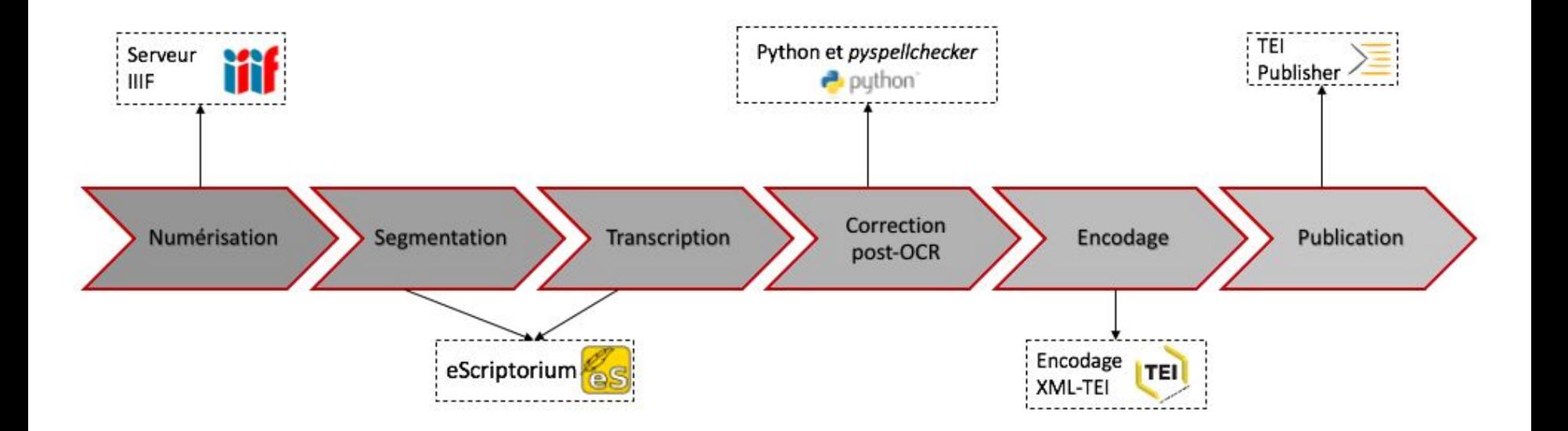

### **Les étapes de la pipeline : Numérisation**

- Numérisation professionnelle des images par les centres d'archives ou bibliothèques qui les conservent
- Utilisation de serveurs IIIF pour stocker les facsimile de nos documents
	- IIIF = International Image Interoperability Framework
	- Favoriser l'interopérabilité par la création d'un cadre technique commun pour la diffusion standardisée d'images haute résolution sur le Web afin de les rendre consultables, manipulables et annotables par n'importe quelle application compatible
- Serveur principal choisi pour nos corpus : NAKALA
	- Outil créé par la TGIR Huma-num
	- Service permettant de partager, publier et valoriser tous types de données numériques documentées afin de les publier en accord avec les principes du *FAIR data*

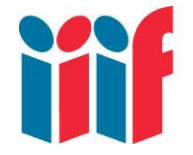

 $\left(\mathrm{cc}\right)$  By

International Image Interoperability Framework

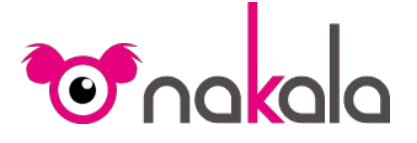

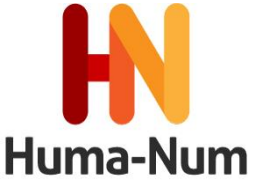

#### *Exemple d'un dépôt fait sur Nakala pour le corpus de Paul d'Estournelles de Constant*

#### Lettre n°1 de Paul d'Estournelles de Constant à Nicholas Murray Butler (15 août 1914) EN | FR

ID: 10.34847/nkl.2accvml1

 $\left(\mathrm{cc}\right)$  BY

e Publiée

Auteur : Paul d'Estournelles de Constant

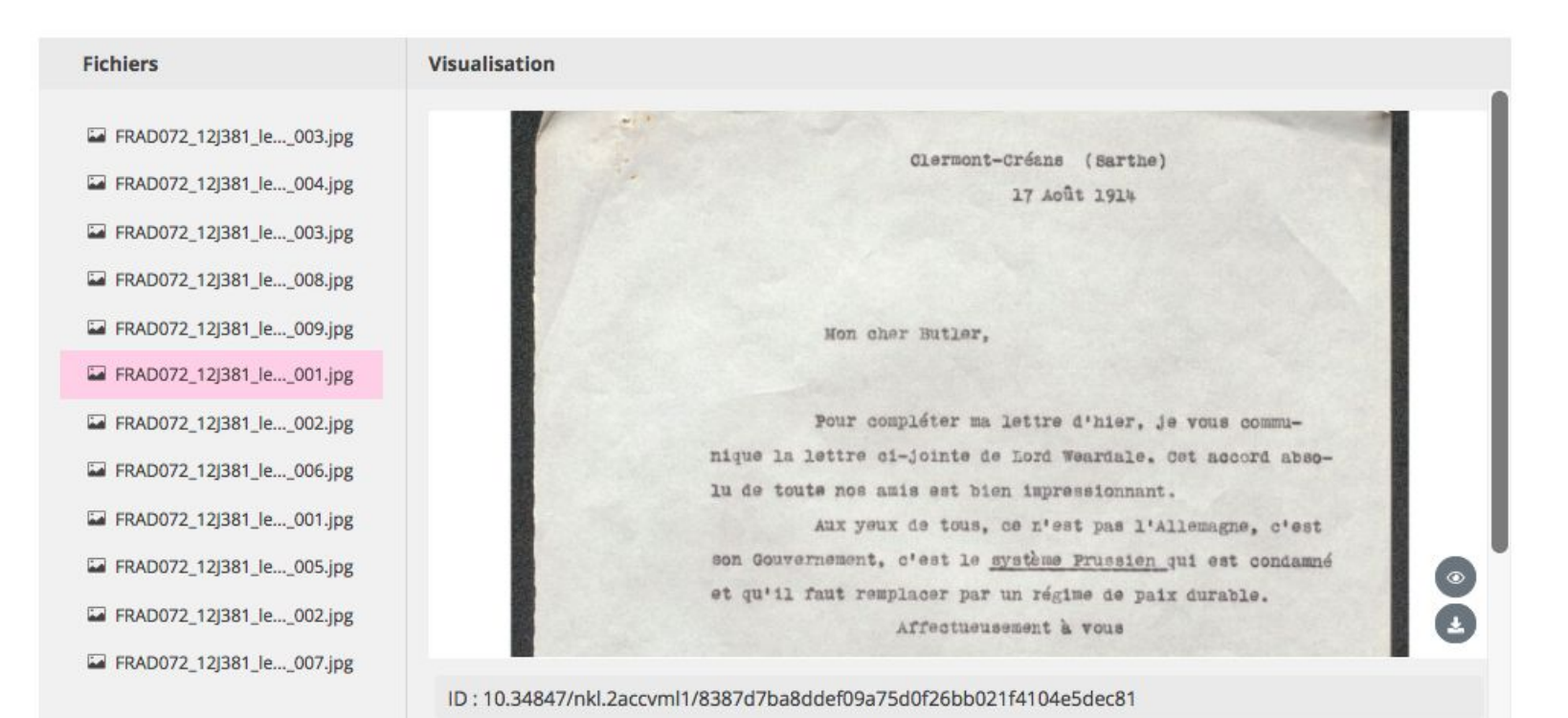

### **Les étapes de la pipeline : Segmentation/Transcription**

- Utilisation de Kraken et de son interface web eScriptorium
	- Kraken → logiciel de reconnaissance de texte qui permet également l'entraînement de modèles spécifiques pour des textes imprimés, tapuscrits et manuscrits
	- $\text{-}$  eScriptorium  $\rightarrow$  interface web pour des projets collaboratifs de transcription automatique
- Création de *vérités de terrain*, c'est-à-dire une segmentation et transcription manuelles d'une partie du corpus, afin de l'utiliser par la suite pour entraîner un modèle qui pourra segmenter/transcrire automatiquement le corpus
- Deux solutions pour la création de modèles:
	- *From scratch* → création de ses *vérités de terrain* et entraînement de son modèle seulement avec ces données
	- *Fine tune* → utilisation de modèles déjà existants, généralement entraîné sur des corpus similaires au sien et sur lequel on ajoute ses propres *vérités de terrain* pour l'adapter à son corpus

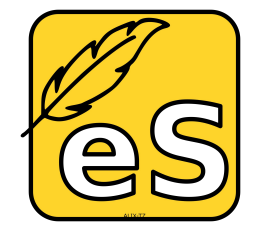

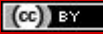

*Affichage des pages d'un document dans eScriptorium*

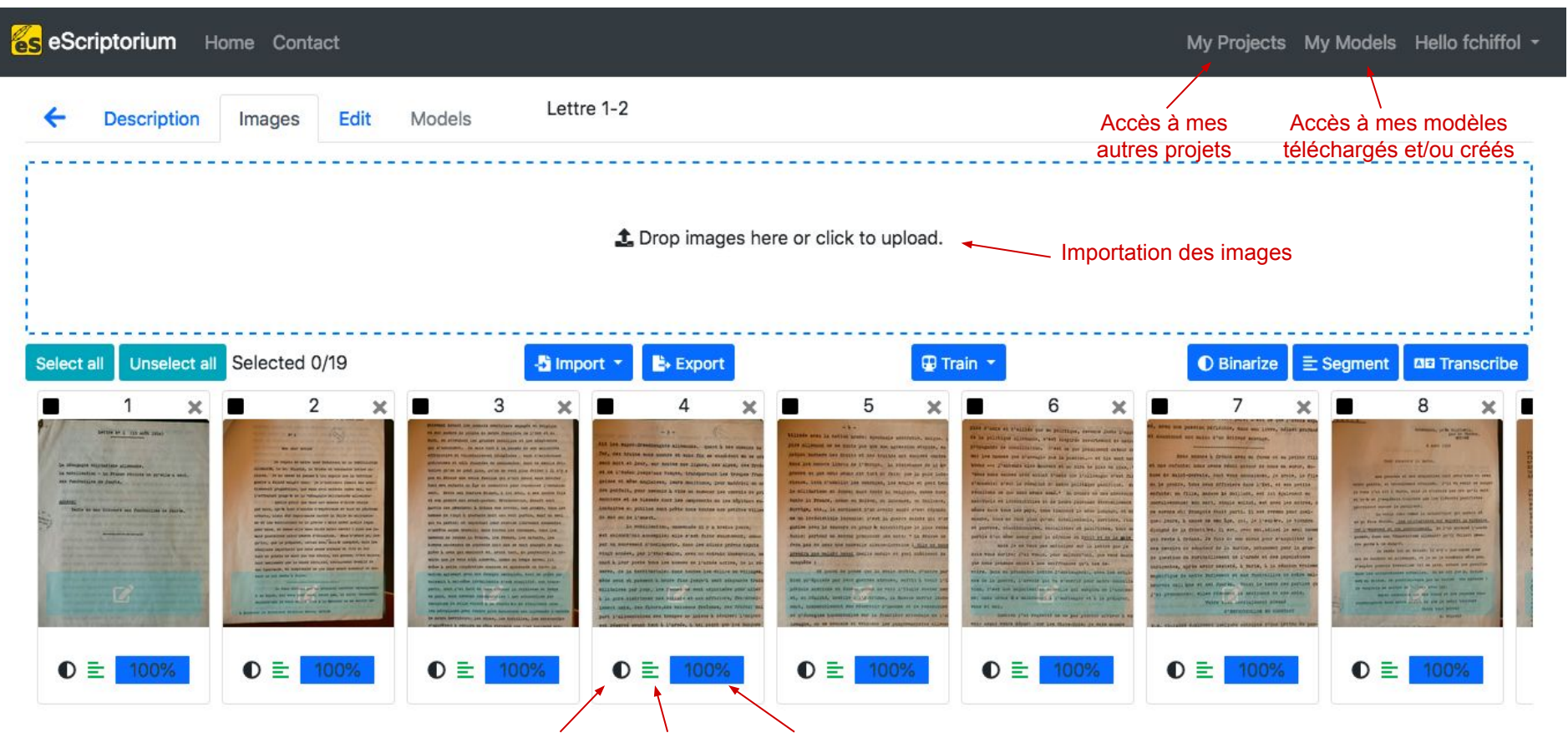

Statut de la binarisation, segmentation et transcription

#### *Affichage de la segmentation/transcription d'une page dans eScriptorium*

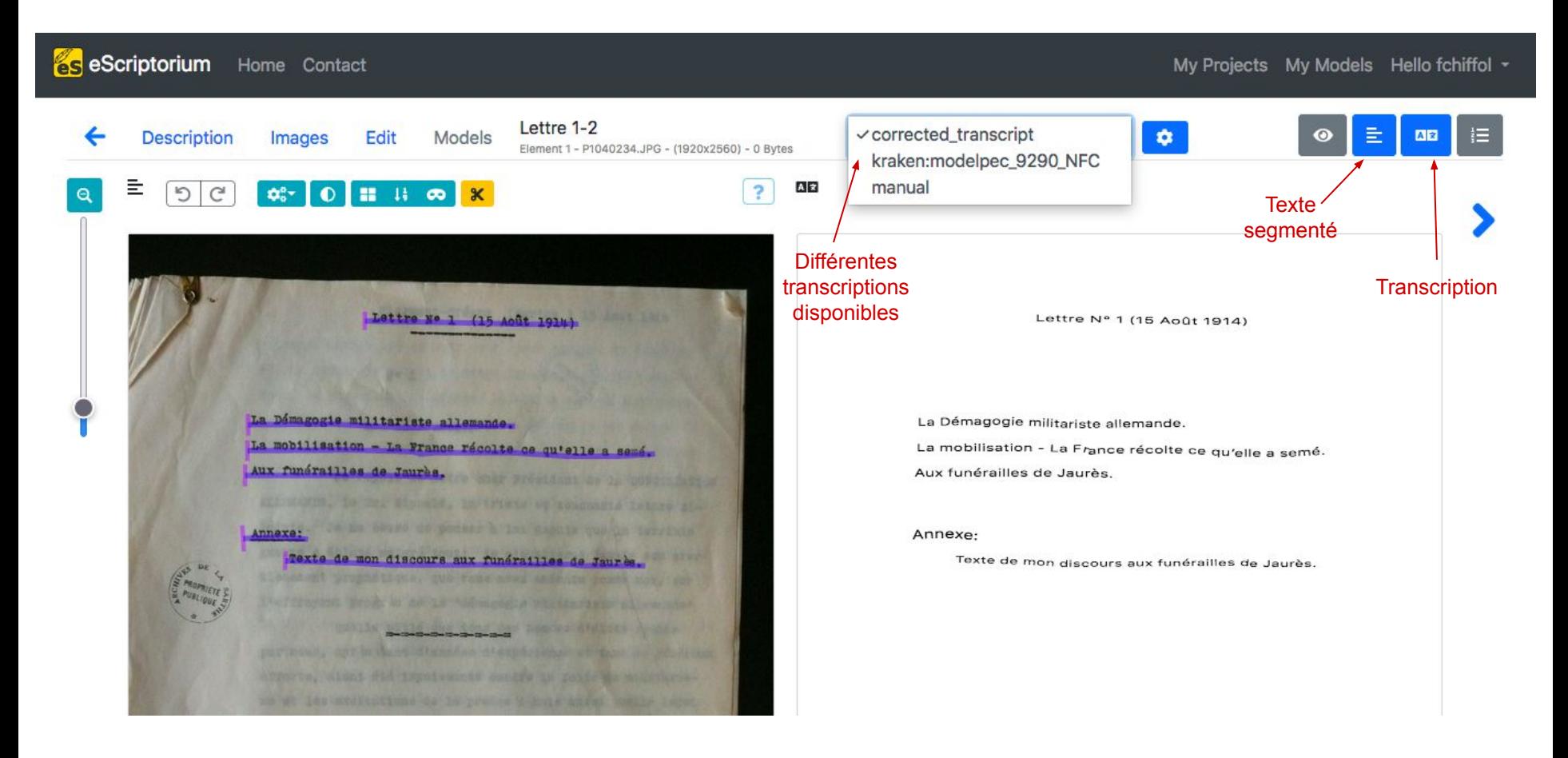

### **Les étapes de la pipeline : Correction post-OCR**

- La transcription automatique ne garantit pas un résultat parfait → nécessité de corriger une partie de la transcription
- Utilisation de scripts Python et d'un module de correction (*pyspellchecker*) pour modifier le texte afin d'avoir la bonne transcription

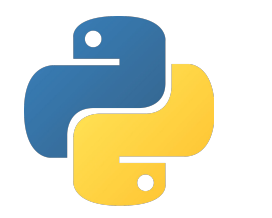

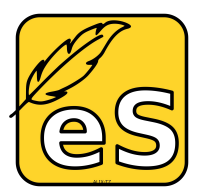

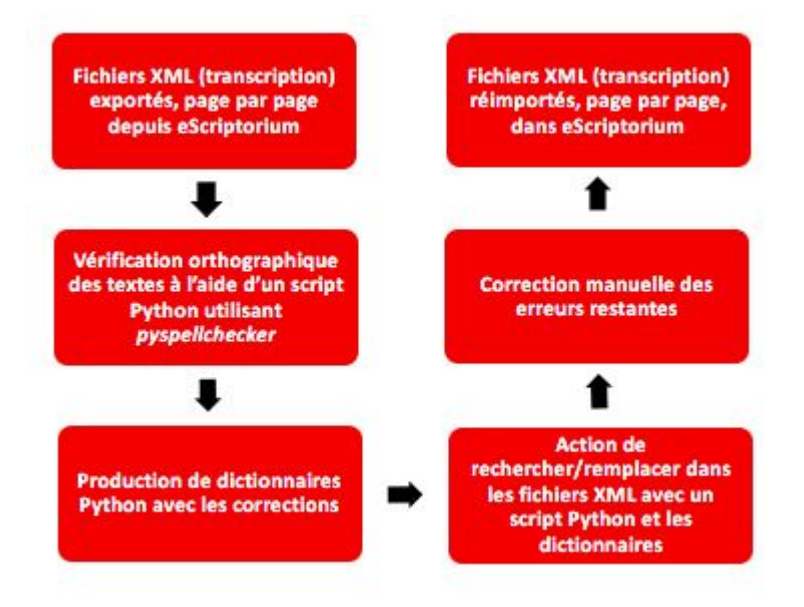

### **Les étapes de la pipeline : Encodage**

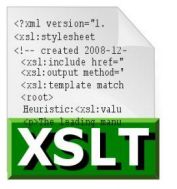

TEI

- Encodage XML-TEI
	- Standard pour la représentation de textes sous un format numérique, notamment dans le domaine des sciences humaines et de la linguistique
	- Règles de balisage pour l'encodage des textes selon le type de texte et l'information donnée
- Deux types d'export de la transcription possibles depuis eScriptorium
	- Page XML : transformation du fichier grâce à un script XSL (scénario de transformation) pour qu'ils soient encodés selon les règles de la XML-TEI

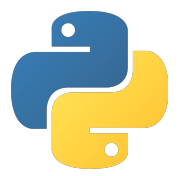

Texte : exportation de la transcription sous un format .txt pour qu'ils soient encodés par la suite à l'aide d'un script Python

### **Les étapes de la pipeline : Encodage**

- Encodage depuis Page XML [\(https://github.com/TEI4HTR/page2tei](https://github.com/TEI4HTR/page2tei))
	- Création du contenu de la balise <sourceDoc> utilisée pour reproduire exactement la transcription selon ce qui se trouve sur le facsimile (régions, lignes, coordonnées)
- Encodage depuis le format texte
	- Création de plusieurs scripts Python pour aider l'encodage
	- Utilisation d'expressions régulières, c'est-à-dire une chaîne de caractères, qui décrit, selon une syntaxe précise, un ensemble de chaînes de caractères possibles.
	- Un script permet de créer le *header* et de compléter les métadonnées et un autre permet d'encoder le *body* selon sa structure (paragraphe, saut de ligne, changement de page, etc.)

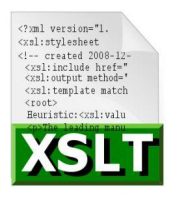

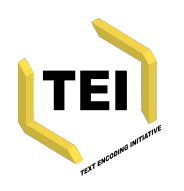

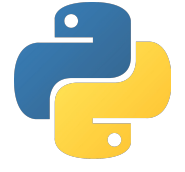

*Image du début de la lettre n°302 du corpus de Paul d'Estournelles de Constant*

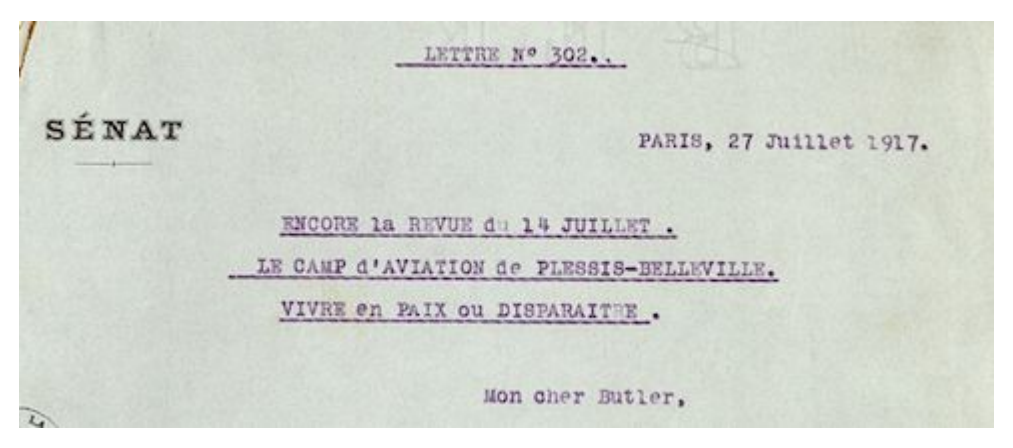

#### *Encodage (*body*) du début de la lettre n°302 du corpus de Paul d'Estournelles de Constant*

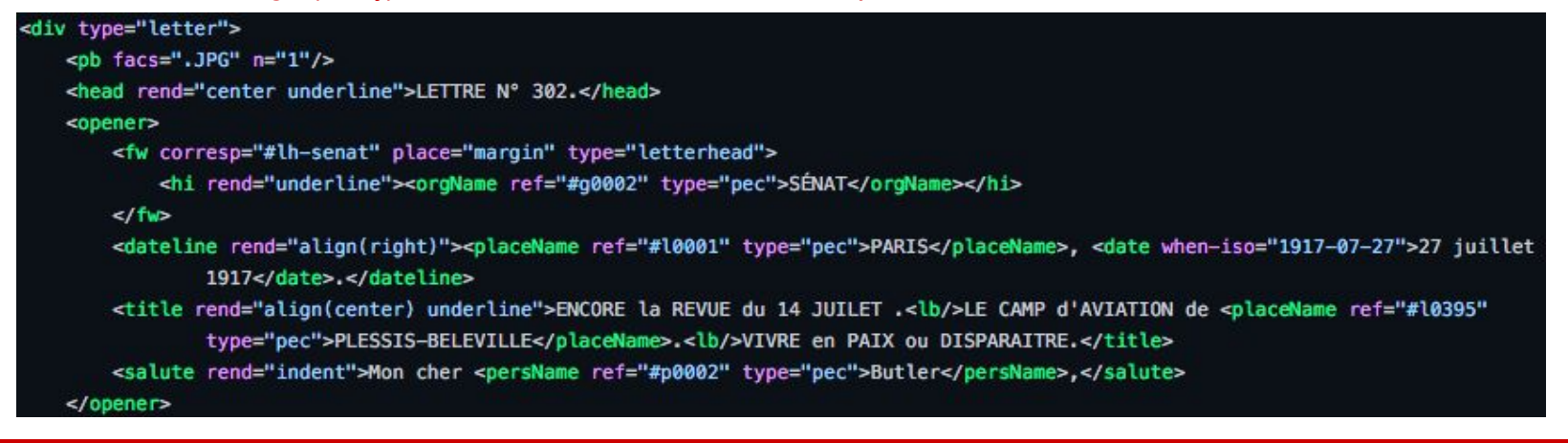

### **Les étapes de la pipeline : Encodage**

- [Guide d'encodage](https://github.com/FloChiff/DAHNProject/blob/master/Correspondence/Guidelines/Documentation-Correspondance.xml) pour le cas spécifique des égodocuments
	- Mise en place afin de créer une réelle homogénéité entre les éditions qui seront mise en ligne lors de la phase suivante de notre pipeline
	- Mention de toutes les balises qui pourraient être utilisées dans l'encodage d'un égo document et des précautions d'utilisation de telle ou telle balise
- Courte documentation
	- [Marche à suivre](https://github.com/FloChiff/DAHNProject/blob/master/Project%20development/Documentation/How%20to%20encode%20a%20corpus.md) pour utiliser les scripts Python d'encodage des fichiers textes
	- [Démonstration](https://github.com/FloChiff/DAHNProject/blob/master/Project%20development/Documentation/Documentation%20for%20the%20text_tagging%20script.ipynb) du fonctionnement du script principal (balisage du *body*)

### **Les étapes de la pipeline : Publication**

- Publication des fichiers XML TEI avec TEI Publisher
	- Plateforme qui s'appuie sur *exist-db*, un système de gestion de base de données qui s'appuie sur la technologie XML
	- Outil qui donne la possibilité aux chercheurs de publier leurs projets sans avoir à devenir programmeurs et aux développeurs d'avoir à disposition une application qui demande moins de code et qui offre une meilleure maintenance et interopérabilité
- Transformation des fichiers XML TEI
	- Affichage des fichiers au format HTML
	- Utilisation d'une ODD, c'est-à-dire un fichier qui permet de customiser les règles de transformation du document selon la manière dont on veut que chaque élément de l'arbre TEI apparaisse dans l'affichage
	- Export possible des fichiers sous divers formats (LaTeX, ePub, PDF)

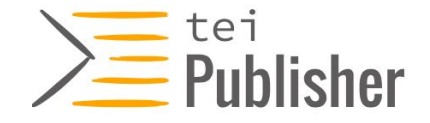

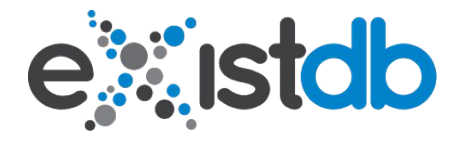

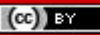

### **Les étapes de la pipeline : Publication**

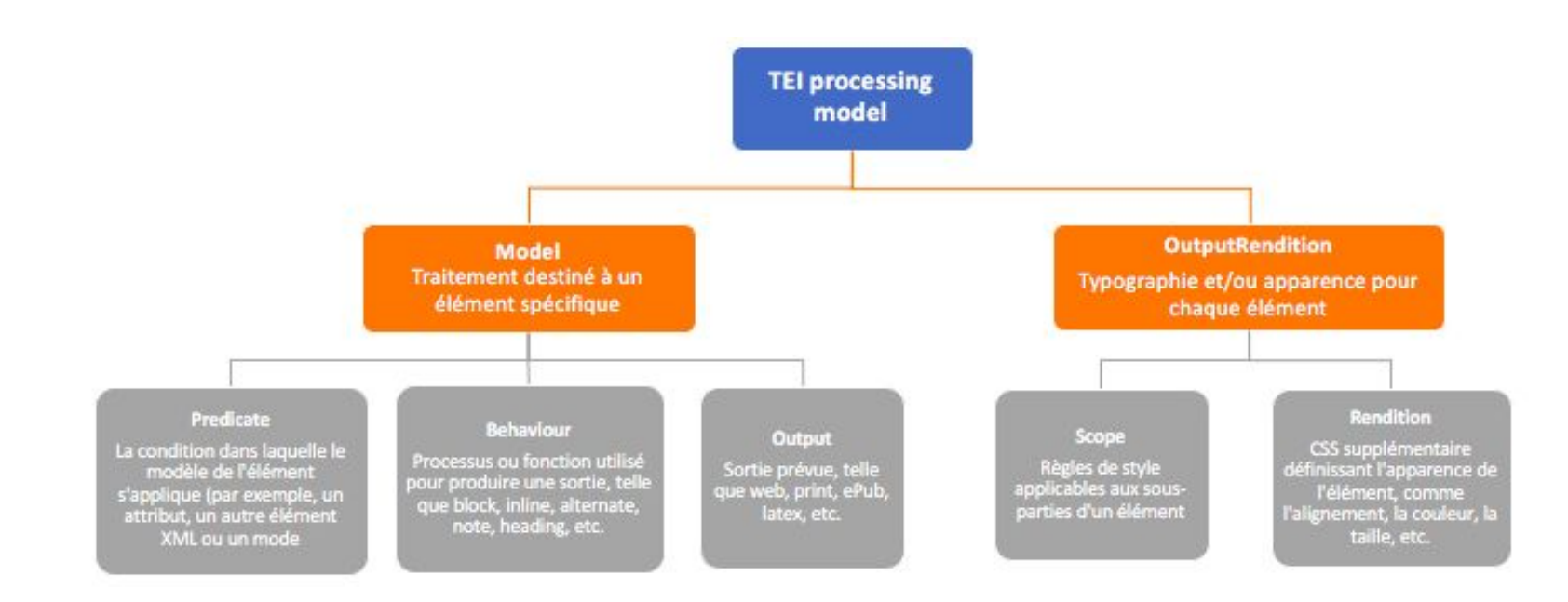

*Fonctionnement des règles de transformation d'un élément TEI dans l'ODD*

## **Une plateforme pour des éditions scientifiques numériques : DiScholEd**

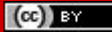

## **Une plateforme pour des éditions scientifiques numériques : DiScholEd**

- Développement complet d'une plateforme pour la publication d'éditions scientifiques numériques
	- **DiScholEd** → **Di**gital **Schol**arly **Ed**itions
	- Hébergée sur un serveur *exist-db* fourni par Huma-num
	- <https://discholed.huma-num.fr/exist/apps/discholed/index.html>
- Contient actuellement six éditions :
	- Les deux corpus précédemment mentionnés
	- Un corpus de papiers appartenant à un des intellectuels berlinois
	- Deux journaux de guerre (Guerre napoléonienne et WWI)
	- Des témoignages de victimes de l'Holocauste
- La plateforme est toujours un "work in progress"

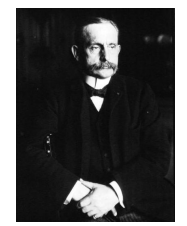

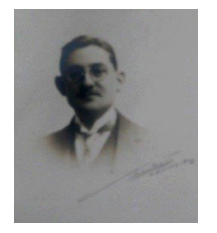

Paul d'Estournelles de Constant Charles Bruneau

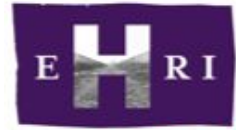

**RESEARCH INFRASTRUCTUR** 

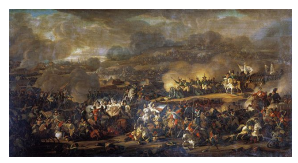

EHRI Bataille de Leipzig

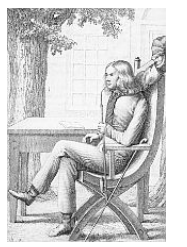

Adelbert von Chamisso **August Boeckh** 

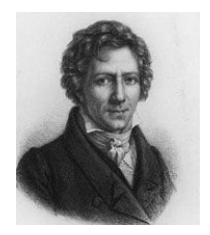

 $(cc)$ 

#### *Page d'accueil de la plateforme de publication DiScholEd*

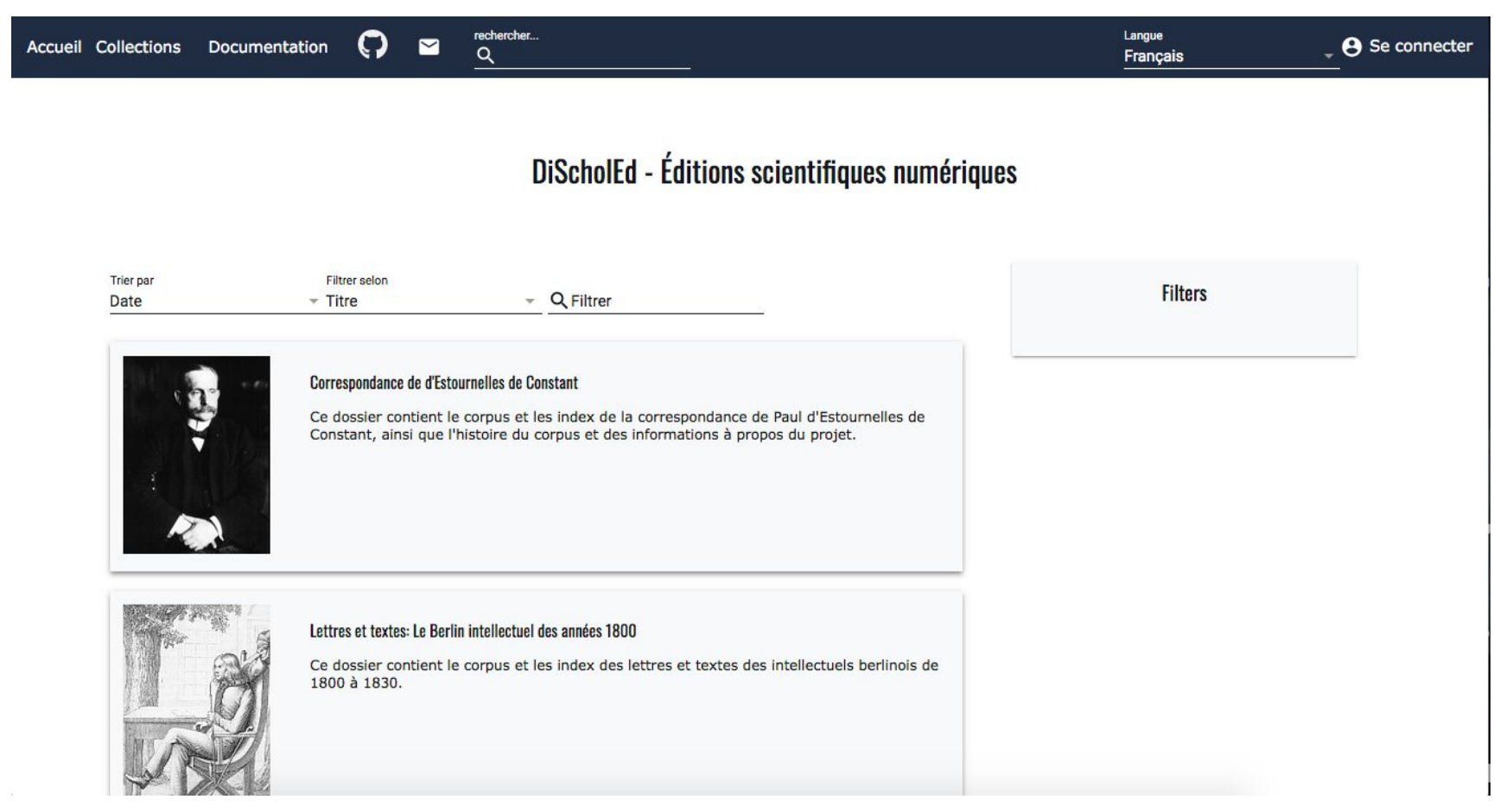

## **Ressources diverses**

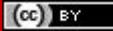

### **Liens vers les ressources du projet**

Dépôt GitHub : <https://github.com/FloChiff/DAHNProject>

Blog Hypothèses : <https://digitalintellectuals.hypotheses.org/category/dahn>

*Vérités de terrain* DAHN :<https://github.com/HTR-United/dahncorpus>

Collection d'Estournelles :<https://nakala.fr/collection/10.34847/nkl.adeb801d>

Collection Intellectuels Berlinois : <https://nakala.fr/collection/10.34847/nkl.8479g2z4>

Plateforme de publication pour les égodocuments :

<https://discholed.huma-num.fr/exist/apps/discholed/index.html>

### **Liens vers les ressources évoquées**

IIIF : <https://iiif.io/>

Huma-num :<https://www.huma-num.fr/>

Nakala : <https://nakala.fr/>

Kraken :<http://kraken.re/master/index.html>

eScriptorium :<https://escriptorium.paris.inria.fr/>

Python : <https://www.python.org/>

*pyspellchecker* : <https://github.com/barrust/pyspellchecker> XML Alto : <http://www.loc.gov/standards/alto/>

Page XML :<https://doi.org/10.1109/ICPR.2010.72>

Text Encoding Initiative : <https://tei-c.org/>

TEI Publisher :<https://teipublisher.com/index.html>

GitHub : <https://github.com/>

Sharedocs : [https://documentation.huma-num.fr/sharedocs-stock](https://documentation.huma-num.fr/sharedocs-stockage/) [age/](https://documentation.huma-num.fr/sharedocs-stockage/)

Hypothèses : <https://hypotheses.org/>

## **Merci de votre attention**

*Des questions ?*

*Contact : floriane.chiffoleau@inria.fr*

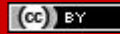